# **1. Wie komme ich an kostenfrei verwendbare Fotos für die Öffentlichkeitsarbeit?**

### **Lösung**

Für Fotos haben sich die verschiedenen **Creative Commons-Lizenzen** [\(creativecommons.org/\)](https://creativecommons.org) als Standard etabliert:

- Auf dem **Fotoportal Flickr** kannst du im Suchfilter einstellen, dass nur Fotos unter freien Lizenzen angezeigt werden, auch bei der *Google*-Suche kannst du nach Lizenzen filtern.
- Es gibt **Seiten wie Unsplash und Pexels**, bei denen ausschließlich Hochglanzfotos zur Verfügung gestellt werden, die du frei, sogar ohne Namensnennung, nutzen kannst.
- **Wikimedia-Commons** ist eine der größten Bilddatenbanken für lizenzfreie Bilder.

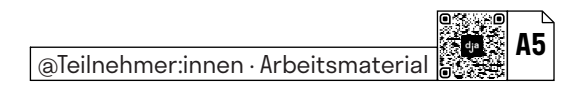

# **2. Wie komme ich an kostenfrei verwendbare Schriften und Musik?**

### **Lösung**

Eine der größten Bibliotheken für Open Source-Schriftarten ist **Google Fonts,** man kann sie gleichermaßen für Webprojekte wie Homepages verwenden, als auch für Layout und Textverarbeitung herunterladen. So kann man unkompliziert etwa die Briefvorlagen der eigenen Organisation aufpeppen, wenn die Lizenz das erlaubt. Ein ähnliches Angebot bietet das Portal **fontspace.com.**

Bei **Musik** ist die Sache leider kompliziert, da nicht nur Urheber:innen, sondern auch Verwertungsgesellschaften wie die GEMA Rechte besitzen können. Es gibt Seiten wie **Jamendo** oder **Audiyou**, bei denen die Nutzung teilweise kostenlos ist, teilweise gegen geringe Gebühren möglich wird. Häufig ist die Bedingung für eine unentgeltliche Nutzung, keine irgendwie gearteten kommerziellen Interessen zu verfolgen. Es gibt auch die **YouTube Audio Library,** die allerdings nur für die Nutzung für Videos auf *YouTube* selbst gedacht ist.

#### @Teilnehmer:innen · Arbeitsmaterial **A5**

**A5**<br>@Teilnehmer:innen · Arbeitsmaterial **A5** 

## **3. Welche Datenbanken/Recherchetools sindnützlich?**

### **Lösung**

Je nach Zweck kommt man mit unterschiedlichen Recherchetools zum Ziel. Einige der bekannteren Datenbanken und Recherchetools sind folgende:

- *DuckDuckGo, Google* & Co, sprich **Suchmaschinen**, kennt sicher jeder. Es kann sich jedoch lohnen, unterschiedliche Suchmaschinen zu benutzen. So ist beispielsweise *Yandex* für den russischsprachigen Raum besonders gut. Und wer **eindeutige Antworten** auf eindeutige Fragen erwartet, sollte mit *WolframAlpha* experimentieren.
- *Wikipedia* ist die größte **online Enzyklopädie**, zusammen mit *Wikidata* ist sie ein hervorragendes Recherchetool.
- Für die Recherche von **akademischen Quellen** wie Literatur und Forschung eignen sich etwa die Dienste *Google Scholar* und *ResearchGate* oder *[Base](https://www.base-search.net)*. Für die anschließende **Verwaltung der Ergebnisse** bietet sich das kostenfreie Open Source-Tool *Zotero* an.
- *TinEye* zur **Bilderrückwärtssuche.**
- *Frag den Staat* ist ein Portal, um Anfragen nach dem **Informationsfreiheitsgesetz** zu stellen. So kann man an nützliche, bisher nicht veröffentlichte Quellen herankommen.
- Strukturierte **öffentliche Daten** kann man außerdem auf der Seite *offener-haushalt.de* einsehen, *govdata.de* bietet deutschlandweit **offene Verwaltungs-Daten** an, *ourworldindata.org* bietet sehr informative **Statistiken unter freier Lizenz.** Wer dort nicht fündig wird, findet auf dem kommerziellen Angebot *Statista* vielleicht mehr.

# **4. Wie nutze ich soziale Medien, um gezielt an für mich relevante Informationen zu gelangen?**

### **Lösung**

Soziale Netzwerke bieten eine tolle Möglichkeit **Expert:innen** aus verschiedenen Feldern direkt zu **folgen**. Gerade *Twitter* schafft hier Nähe: Wenn man an einem Themenfeld dranbleiben möchte, dann bietet es sich an, mehrere Expert:innen oder Accounts etwa mittels einer Liste zu bündeln.

Wenn du mit einer **Community** zu einem bestimmten Thema in Kontakt kommen oder bleiben möchtest, dann kannst du Gruppen beitreten. Für Special-Interest Themen, Subkulturen oder spezielle Branchen gibt es jede Menge "Subs" auf *Reddit*, "Server" auf *Discord* und "Spaces" auf *Slack* – so heißen die Communities dort jeweils nämlich.

Es lohnt sich, die **Suchoptionen** der einzelnen Sozialen Netzwerke genau unter die Lupe zu nehmen. So kannst du dir beispielsweise mit **Hashtags,** Kategorien, Ortseingrenzungen oder der gezielten Suche nach Videos einiges an zusätzlichen Suchoptionen erschließen. Wenn dir das nicht reicht, gibt es noch viele **Tools**, die dir weiterhelfen. Für *Twitter* ist Tweetdeck eine gute Option. Für **minutenaktuelle Entwicklungen** auf der ganzen Welt sind die Twitter-Trends ein wertvolles Tool. Hashtags kann man bei Instagram sogar abonnieren.

# **5. Wie können Informationen auch automatisch zu mir kommen, die ich sonst regelmäßig manuell nachschlagen muss?**

### **Lösung**

Webformate wie Podcasts oder Blogbeiträge werden meist in unregelmäßigen Abständen veröffentlicht. Da es aber anstrengend ist, jeden Tag auf der entsprechenden Website nachzuschauen, ob ein neuer Beitrag veröffentlicht wurde, hat man sich etwas überlegt: **Feeds** sind eine moderne Form des Newsletters – die Inhalte kommen automatisch zu dir. Mittels eines **Podcastplayers** (auch *Podcatcher* genannt) und **Feed-Readern** (*RSS-Reader*) kannst du diese "Newsletter" bestellen.

Um immer davon zu erfahren, falls irgendwo im öffentlich zugänglichen Netz ein Begriff (etwa dein Name oder anderes Suchwort) fällt, kannst du auf **Themenalarm-Tools** wie *Google Alerts* oder *Talkwalker Alerts* zugreifen.

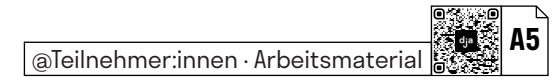

# **6. Wie vergleiche ich Preise von Produkten, wenn ich zum Beispiel mehrere Angebote brauche? Wie beobachte ich Preisverläufe?**

### **Lösung**

Wer informierte Kaufentscheidungen treffen will oder muss, kann von folgenden Tools zum Vergleichen und Beobachten von Preisen profitieren:

- Für Leute, die noch nicht wissen was sie wollen, existieren **Vergleichsportale** für Produkte und Dienstleistungen, wie etwa das gemeinnützige *Finanztip* oder das kommerzielle *Verivox*.
- Wer das Ziel schon kennt, kann mit **Preissuchmaschinen** wie *Geizhals* oder *Idealo* den besten Preis für ein bestimmtes Produkt finden.
- Einige Portale bieten **Preisalarme** an. So etwa die **Flugsuchmaschine** *Kayak* oder *Camelcamelcamel,* welches dich über heruntergesetzte Artikel auf der eigenen Amazonwunsch‐ liste informiert.
- Bei **Schnäppchenportalen** wie *MyDealz* findet man täglich stark reduzierte Angebote und kann auch Suchaufträge (z. B. "Kühlschrank") hinterlegen.

1.1 Praktische Fragen

# **7. Wieso sehe ich überall Werbung – und wieso zu Dingen, die ich gerade gesucht oder gekauft habe?**

**Lösung**

Wer sich dieser Frage nähert, kommt an dem Begriff **Tracking** nicht vorbei. Er beschreibt die Praxis, dass das Verhalten von Personen im Internet verfolgt wird, vor allem um Werbung gezielt zu platzie‐ ren. Dazu werden im Hintergrund fortwährend Daten erhoben, weitergeleitet und darauf basierend nahezu in Echtzeit Entscheidungen getroffen, welche Werbung im nächsten Moment zu welchem Preis eingeblendet wird. Zwischengespeichert werden diese Daten zum Tracking in deinem Browser über sogenannte **Cookies**. Verhindern lässt sich das unter anderem mit Browser-Plugins wie *Privacy Badger*.

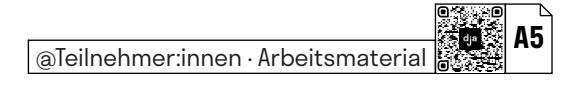

# **8. Wie kann man sicherstellen, dass eigene Websites möglichst barrierearm sind?**

**Lösung**

Als Betreiber:in einer Website kann man sehr viel für die Barrierefreiheit tun. So profitieren Menschen mit eingeschränkter Sehfähigkeit davon, dass Homepages **kontraststarke Farben** nutzen (oder ein spezieller Modus aktivierbar ist), sie auch **ausschließlich mit der Tastatur bedienbar** sind und von **Screenreadern** fehlerfrei vorgelesen werden können. Motorischen Einschränkungen begegnet man z. B. mit ausreichend großen Buttons. Menschen mit sprachlichen Barrieren hilft es ungemein, wenn zumindest wichtige Texte auch in **Leichter Sprache** oder in verbreiteten **Fremdsprachen** verfügbar sind. Video- und Audioinhalte sollten **Untertitel** enthalten, beziehungsweise durch **Transkripte** ergänzt werden.

Immer wichtiger wird auch das **Optimieren einer Website für das Smartphone oder Tablet**. Vor allem junge Menschen haben oft auch aus Kostengründen keinen Computer, sodass mobile Geräte häufig der einzige Zugang zum Internet sind.

#### @Teilnehmer:innen · Arbeitsmaterial **A5**

# **9. Worauf sollte man bei der Browserwahl achten?**

### **Lösung**

Aktuelle Browser unterscheiden sich für gewöhnliches Surfen häufig nur geringfügig, viel falsch machen kann man also nicht, sofern man regelmäßig auf Updates achtet – aber besser machen kann man es vielleicht schon. *Googles* **Chrome** ist Marktführer, gilt aber als vergleichsweise datenhungrig und ressourcenintensiv – dafür sind die meisten Seiten für ihn optimiert. **Firefox** ist Open Source, ähnlich schnell und datenschutzfreundlicher. In der Mitte sitzt der recht neue Browser **Brave**, der die gleiche technische Basis wie Chrome besitzt, aber sehr auf Datenschutz achtet. **Safari** und **Edge** sind die Standardbrowser von Apple und Microsoft – beide sind schnell, schlank und recht datensparsam, als Systemstandard bieten sie jedoch verhältnismäßig wenig Zusatzfunktionen und sind auf einfache Bedienung bedacht. Wer viel Zeit im Browser verbringt und die Benutzeroberfläche bestmöglich dem eigenen Geschmack anpassen möchte, wird vielleicht mit **Vivaldi** glücklich. Und wer auf maximale Sicherheit setzt, sollte sich den **Tor-Browser** näher anschauen.

# **10. Wo informiert ihr euch über digitale Themen?**

### **Lösung**

**Podcasts** sind eine gute Möglichkeit, um sich über digitale Themen zu informieren:

- *Netzpolitik Podcast* (Netzpolitik)
- *Logbuch: Netzpolitik* (Netzpolitik)
- *Chaosradio* (Netzpolitik, Gesellschaft und Technik)
- *about:web* (Gesellschaft und Technik)
- *Netztteil* der Tech-Podcast (Gesellschaft und Technik)
- *Data & Society* [en]
- *Public Interest Podcast* (Open Source)
- *Breitband* (Netzkultur)
- *Exploring digital spheres* (vorwiegend [en]; Netzpolitk, Gesellschaft und Technik)

Weitere Podcastempfehlungen und Vorschläge findet ihr auf unserem Blog unter [www.digitalejugendarbeit.de](https://www.digitalejugendarbeit.de/blog/).

Folgende **Websites** bieten gute Einblicke in digitale Themen:

**A5**<br>@Teilnehmer:innen · Arbeitsmaterial **A5** 

- *netzpolitik.org*
- *heise online* → Netzpolitik
- *t-online.de* → Digital
- *t3n*
- *The Verge* [en]
- *TechCrunch* [en]

### @Teilnehmer:innen · Arbeitsmaterial **A5**

**A5**<br>@Teilnehmer:innen · Arbeitsmaterial **A5** 

# **11.Woran erkenne ich, ob ein Angebotim Netz legal ist?**

### **Lösung**

Die Berichterstattung vermittelt immer noch das Bild vom Hacker mit der Skimaske, sobald von Urheberrechtsverletzungen und Piraterie die Rede ist. Tatsächlich sind mittlerweile entsprechende Portale optisch teilweise kaum noch von legalen Plattformen wie *Netflix* und Co. zu unterscheiden.

Anzeichen dafür, dass man mindestens in der rechtlichen Grauzone unterwegs ist, ist etwa das **Werbeumfeld** des Portals: Anzeigen und Popup-Fenster für Glücksspiel, Pornografie und Viagra sind gute Indikatoren. Die **Aktualität der Inhalte** ebenso: Aktuelle Kinofilme z. B. sind nur in absoluten Ausnahmefällen legal im Internet abzurufen – und dann in der Regel nicht kostenfrei. Die **Qualität der Inhalte** ist ebenfalls ein Hinweis, denn wenn diese legal sind, wieso sind sie dann verrauscht oder völlig verpixelt? Auch das **Vokabular der Beschreibungstexte** kann hilfreich bei der Beurteilung sein: Begriffe wie *warez, torrents, sharehoster, usenet, filesharing, cracked, keygen* etc. deuten sehr darauf hin, dass man sich gerade zumindest nicht auf dem Boden des Gesetzes befindet. Zuletzt hilft der gesunde **Menschenverstand**: Wie wahrscheinlich sollte ich diese Inhalte gerade kostenfrei konsumieren können?

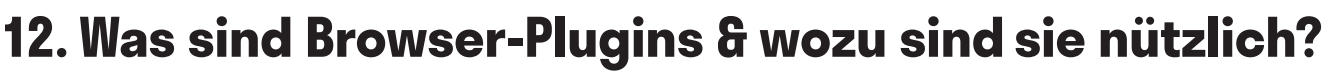

### **Lösung**

Die meisten Webbrowser können mit kleinen Tools um ihre Grundfunktionalitäten erweitert werden, diese Tools nennt man *Plugins*. Am beliebtesten sind die sogenannten **Ad-Blocker** zum Ausblenden von Werbeanzeigen, z. B. das kostenlose *uBlock Origin*. Für den **Schutz vor Verfolgung durch Tracker** sorgt etwa *Privacy Badger*. Ein anderes beliebtes Plugin ist ein Passwortmanager (z. B. *LastPass* oder *1Password*), der Anmeldungen auf Webseiten automatisch, aber trotzdem sicher übernimmt. Das Abspeichern von interessanten Artikeln für später erledigt z. B. *Pocket*. Wer im eigenen **Facebook-Feed** keine Werbung sehen und bestimmte Inhalte ausblenden will, sollte sich das Plugin mit dem schönen Namen *Fluff Busting Purity* anschauen. So gibt es sehr viele nützliche Plugins – nimm dir einmal Zeit und stöbere in der Plugin-Bibliothek deines Browsers.

### **Weitere spannende und praktische Plugins sind:**

- *Wikiwand* gibt *Wikipedia* ein stilvolles Aussehen
- *Awesome Screenshot* erstellt Screenshots von ganzen Artikeln
- *Color Picker* eine digitale Farbpipette
- *Tree Style Tabs* organisiert deine Tabs in *Firefox*

# **13. Wie bewege ich mich anonym im Netz?**

### **Lösung**

Es ist ganz grundsätzlich völlig legitim, möglichst anonym im Netz unterwegs sein zu wollen. Neben der **Wahl des Browsers** und **zusätzlichen Plugins** gegen spionierende Cookies und Tracking kann man weitere Maßnahmen ergreifen: Ein **VPN** (virtual private network) kann die eigene Rechneradresse hinter einer anderen verstecken, welche dir nicht zuzuordnen ist. Das **Tor-Netzwerk** verschleiert deine Identität nach einer Art Zwiebelmodell, indem es dich über drei zehnminütig wechselnde *Server-Knoten* zum eigentlichen Ziel weiterleitet und so die Rückverfolgbarkeit technisch fast unmöglich macht. Für Journalist:innen, Whistleblower, von Zensur betroffene Menschen und verfolgte Minoritäten können solche Maßnahmen einer Lebensversicherungen gleichkommen. Normalnutzer:innen kann es immerhin vor Identitätsdiebstahl und anderen Unannehmlichkeiten schützen. Und ganz wichtig: Ein **Inkognito-Fenster schützt deine Privatsphäre nur lokal**, also vor Mitbenutzer:innen des Geräts.

**A5**<br>@Teilnehmer:innen · Arbeitsmaterial **A5** 

# **14. Wo finde ich queere, feministische / faire Pornos?**

### **Lösung**

Ein großer Teil des Datenstroms, welcher durch das Streamen von Videos entsteht, entfällt auf Pornographie. Dabei sind die bekanntesten Portale *Pornhub* oder *Youporn*. Wer aber auf der Suche nach queeren, feministischen oder fair produzierten Pornos ist, wird dort keine hohe Trefferquote haben. Abseits des Mainstreampornos sind hier einige Anlaufstellen:

- *PinkLabel.tv*
- *XConfessions* (Erika Lust)
- *Four Chambers*
- *Bellesa* (Porn by Women)
- *Hysterical Literature*
- *CrashPadSeries.com*
- *Der PorYes-Award* prämiert feministische Pornos
- *Beautiful Agony*